Département de génie électrique et de génie informatique P. Fortier Faculté des sciences et de génie

## **MAT-19961 Calcul matriciel en génie**

## **Solutions - Devoir 8**

1.

$$
A - 3I = \begin{bmatrix} 1 & 2 & 3 \\ -1 & -2 & -3 \\ 2 & 4 & 6 \end{bmatrix}
$$

Trouvons la solution du système  $(A - 3I)\mathbf{x} = \mathbf{0}$ .

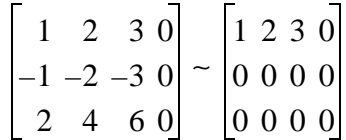

*x*2 et *x*<sup>3</sup> sont des variables libres. Les équations donnent:

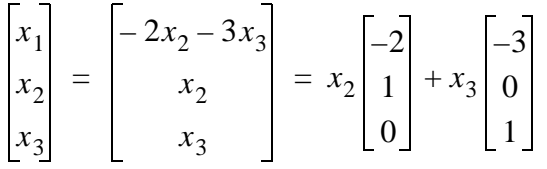

Une base pour l'espace propre correspondant à la valeur propre 3 est donnée par les vecteurs

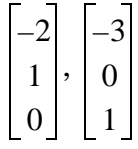

2.

- a) Faux. Le vecteur **x** dans l'équation  $A$ **x** =  $\lambda$ **x** doit être non nul.
- b) Faux. Voir l'exemple 4 à la page 299 du livre.
- c) Vrai. Si *A* est une matrice stochastique et que **q** est le vecteur correspondant au régime permanent, alors  $A\mathbf{q} = \mathbf{q}$ , i.e.  $A\mathbf{q} = 1\mathbf{q}$ .
- d) Faux. C'est vrai pour des matrices *triangulaires*.

e) Vrai. Voir le texte dans le livre à la page 298 après l'exemple 3. L'espace propre de λ est le noyau de la matrice *A* - λ*I*.

```
3.
>>A
A =9 -4 -2 -4-56 32 -28 44
  -14 -14 6 -14 42 -33 21 -45
>>eig(A)
ans =
   13.0000
  -12.0000
  -12.0000
   13.0000
>>rref(A-13*eye(4))
ans =
  1.0000 0.5000 -0.3333<br>0 1.0000 0 1.3333
     0 \t 1.0000 \t 0 0 0 0 0
 0 0 0 0
>>rref(A+12*eye(4))
ans =
   1.0000 0 -0.2857 0
      0 1.0000 -1.0000 1.0000
 0 0 0 0
 0 0 0 0
```

```
Pour \lambda = 13 on a:
```

$$
\begin{bmatrix} x_1 \\ x_2 \\ x_3 \\ x_4 \end{bmatrix} = \begin{bmatrix} -\frac{1}{2}x_3 + \frac{1}{3}x_4 \\ -\frac{4}{3}x_4 \\ x_3 \\ x_4 \end{bmatrix} = x_3 \begin{bmatrix} -\frac{1}{2} \\ 0 \\ 1 \\ 0 \end{bmatrix} + x_4 \begin{bmatrix} \frac{1}{3} \\ -\frac{4}{3} \\ 0 \\ 1 \end{bmatrix}
$$

La base pour l'espace propre correspondant à  $\lambda = 13$  est

$$
\begin{bmatrix} -\frac{1}{2} \\ 0 \\ 1 \\ 0 \end{bmatrix}, \begin{bmatrix} \frac{1}{3} \\ -\frac{4}{3} \\ -\frac{4}{3} \\ 0 \\ 1 \end{bmatrix}
$$
ou, pour n'avoir que des entiers, 
$$
\begin{bmatrix} -1 \\ 0 \\ 2 \\ 0 \end{bmatrix}, \begin{bmatrix} 1 \\ -4 \\ 0 \\ 3 \end{bmatrix}
$$

Pour  $\lambda = 12$  on a:

$$
\begin{bmatrix} x_1 \\ x_2 \\ x_3 \\ x_4 \end{bmatrix} = \begin{bmatrix} \frac{1}{3,5}x_3 \\ x_3 - x_4 \\ x_3 \\ x_4 \end{bmatrix} = x_3 \begin{bmatrix} \frac{1}{3,5} \\ 1 \\ 1 \\ 0 \end{bmatrix} + x_4 \begin{bmatrix} 0 \\ -1 \\ 0 \\ 1 \end{bmatrix}
$$

La base pour l'espace propre correspondant à  $\lambda = 12$  est

$$
\begin{bmatrix} \frac{1}{3,5} \\ 1 \\ 1 \\ 0 \end{bmatrix}, \begin{bmatrix} 0 \\ -1 \\ 0 \\ 1 \end{bmatrix}
$$
ou, pour n'avoir que des entiers, 
$$
\begin{bmatrix} 2 \\ 7 \\ 7 \\ 0 \end{bmatrix}, \begin{bmatrix} 0 \\ -1 \\ 0 \\ 1 \end{bmatrix}
$$

4.

$$
\det\left(\begin{bmatrix} 7 & -2 \\ 2 & 3 \end{bmatrix} - \lambda I\right) = \det\left(\begin{bmatrix} 7 - \lambda & -2 \\ 2 & 3 - \lambda \end{bmatrix}\right) = (7 - \lambda)(3 - \lambda) + 4 = \lambda^2 - 10\lambda + 25 = (\lambda - 5)^2
$$

La valeur propre (double) est 5.

$$
5.
$$

$$
\det\left(\begin{bmatrix} 0 & 3 & 1 \\ 3 & 0 & 2 \\ 1 & 2 & 0 \end{bmatrix} - \lambda I\right) = \det\left(\begin{bmatrix} -\lambda & 3 & 1 \\ 3 & -\lambda & 2 \\ 1 & 2 & -\lambda \end{bmatrix}\right) = -\lambda \begin{bmatrix} -\lambda & 2 \\ 2 & -\lambda \end{bmatrix} - 3 \begin{bmatrix} 3 & 2 \\ 1 & -\lambda \end{bmatrix} + 1 \begin{bmatrix} 3 & -\lambda \\ 1 & 2 \end{bmatrix}
$$

$$
= -\lambda(\lambda^2 - 4) - 3(-3\lambda - 2) + (6 + \lambda) = -\lambda^3 + 4\lambda + 9\lambda + 6 + 6 + \lambda
$$

$$
= -\lambda^3 + 14\lambda + 12
$$

6.

a) Faux. La valeur absolue de det *A* est égale au volume.

- b) Faux. A et AT ont le même déterminant.
- c) Vrai. Voir le texte juste avant l'exemple 4 à la page 308 du livre.
- d) Faux. Voir le texte juste après le théorème 4 à la page 308 du livre.

## 7.  $>>A=rand(4)$

 $A =$ 

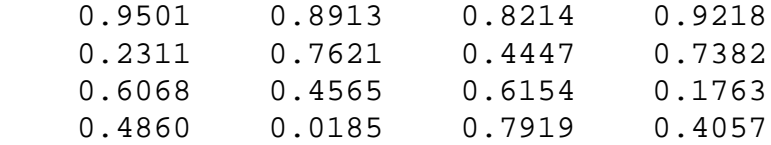

>>U=Gauss(A,1)

 $U =$ 

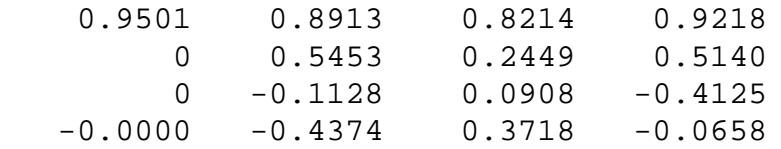

>>U=Gauss(U,2)

 $U =$ 

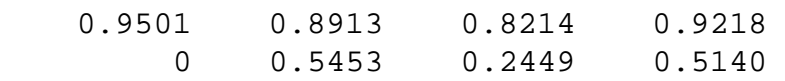

0 0 0.1415 -0.3062<br>0 0.0000 0.5682 0.3465  $-0.0000$  0.0000 0.5682 >>U=Gauss(U,3)  $U =$  0.9501 0.8913 0.8214 0.9218 0 0.5453 0.2449 0.5140 0 0 0.1415 -0.3062 -0.0000 0.0000 0.0000 1.5763 >>prod(diag(U)) ans = 0.1155 >>eig(A) ans = 2.3230 0.0914 + 0.4586i  $0.0914 - 0.4586i$  0.2275 >>prod(ans) ans =  $0.1155 - 0.0000i$  $>\det(A)$ ans = 0.1155

Conclusion: on obtient la même réponse, du moins avec une précision de quatre chiffres après le point décimal.

```
8.
Function y=dev8(x,n)
% Calcul de la fonction exponentielle par une série
% n = nombre de termes dans la série
if (nargin==1)
    n=10;
end
y=ones(size(x)); % vecteur de "1" de la taille de x
a=1;z=y;for i=1:n-1,
    a=a*i; % Calcul de la factorielle
   y=y+(x.^{1})/aiz(i+1)=y(1);end
if(length(x)=1)plot([1:n], z, ' - *') xlabel('Itérations')
    ylabel('Valeur de la série')
    title('Calcul de la fonction exponentielle par une série')
else
   plot(x,y)
    xlabel('x')
    ylabel('exp(x)')
    title('Calcul de la fonction exponentielle par une série') 
end
>\deg(4)ans =
    54.1541
>>dev8(4,20)
```
ans = 
$$
\sum_{n=1}^{\infty} \frac{1}{n^2}
$$

54.5981

>>x=linspace(0,4);  $>>y=dev8(x,20);$ 

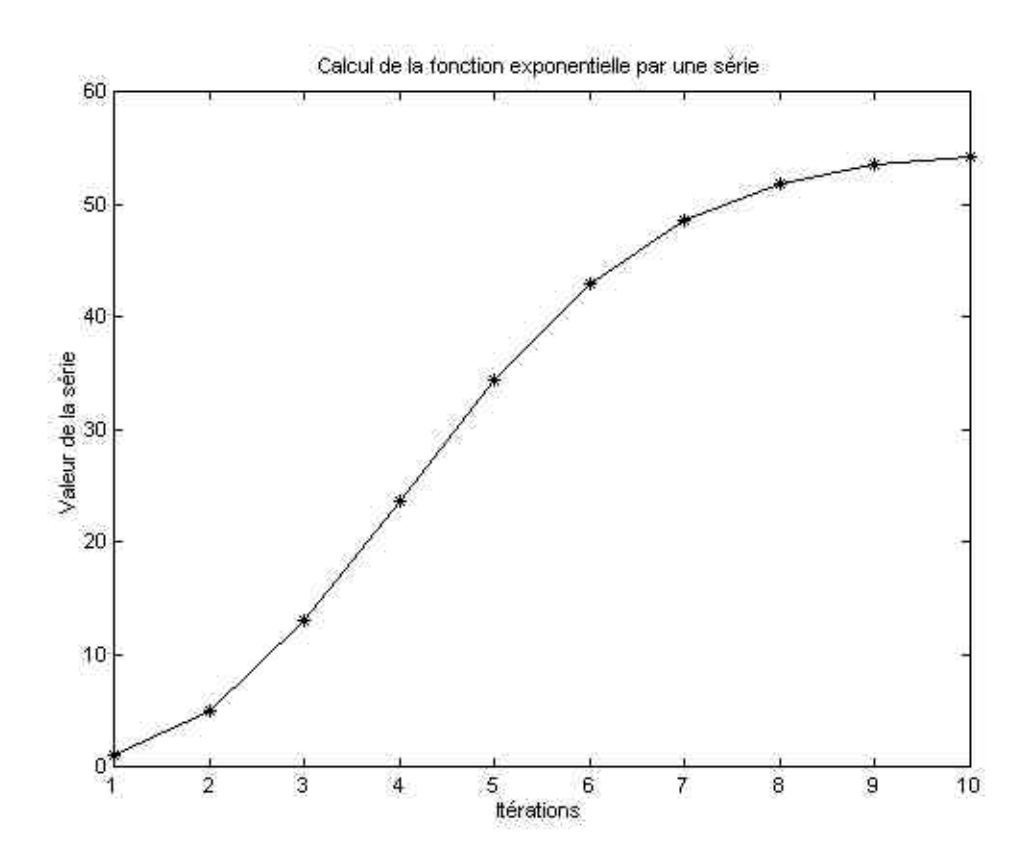

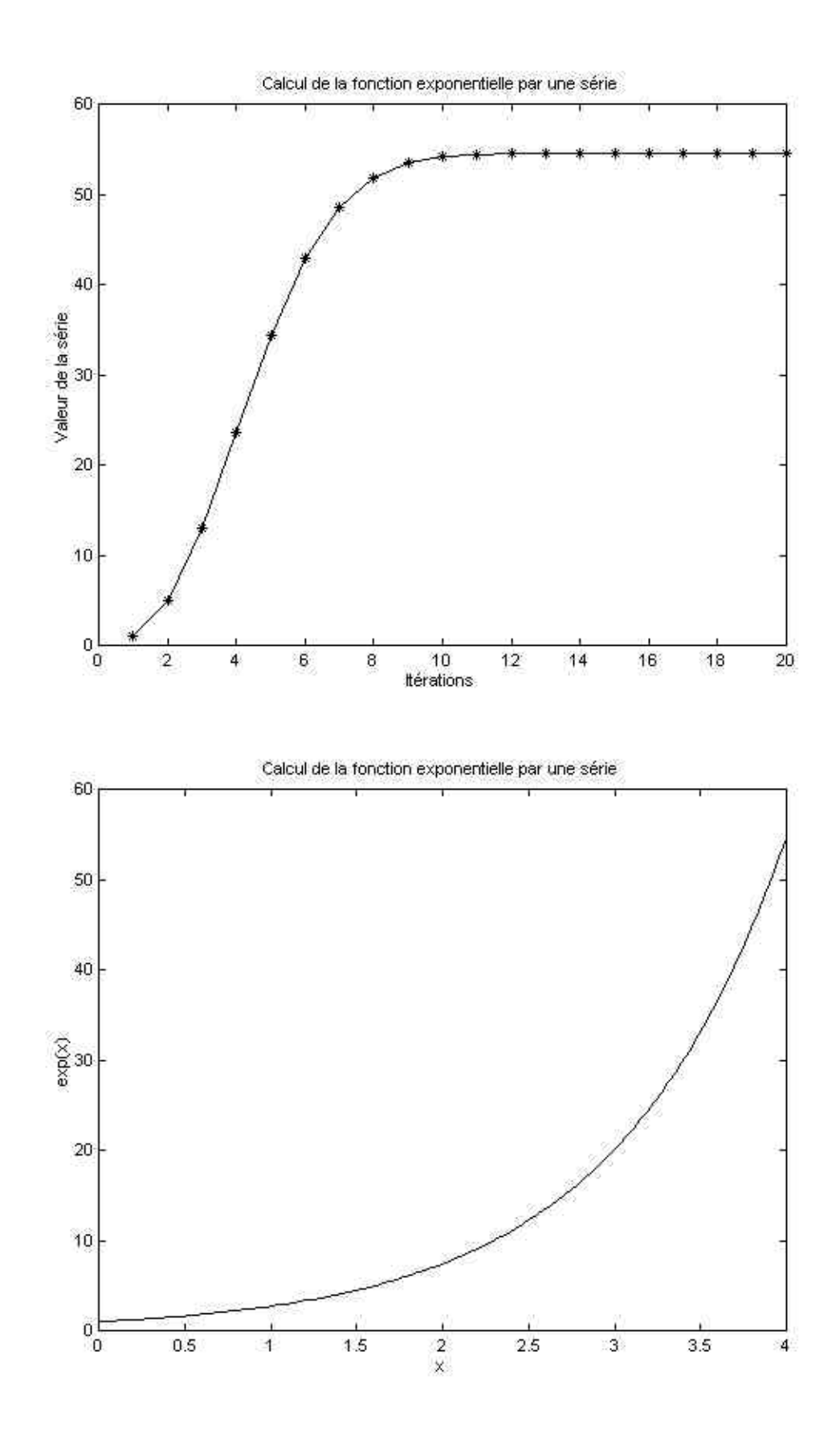